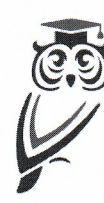

Муниципальное казенное учреждение «Управление образованием Междуреченского городского округа» Муниципальное бюджетное общеобразовательное удреждение «Лицей №20»

(МБОУ Лицей № 20)

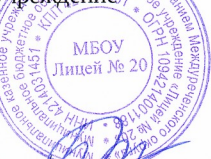

Принята на заседании Педагогического совета Протокол № 4 от 24 апреля 2023 г

УТВЕРЖДАЮ: Директор МБОУ Лицей №20 И.Г. Бозина Приказ № 164 от 18 мая 2023 г

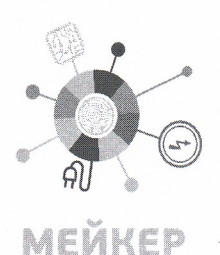

Дополнительная общеобразовательная общеразвивающая программа технической направленности «Рисуем как в Photoshop»

> Возраст учащихся: 9-11 лет Срок реализации: 1 год

> > Разработчик: Каспина Марина Геннадьевна, педагог дополнительного образования

Междуреченский городской округ, 2023

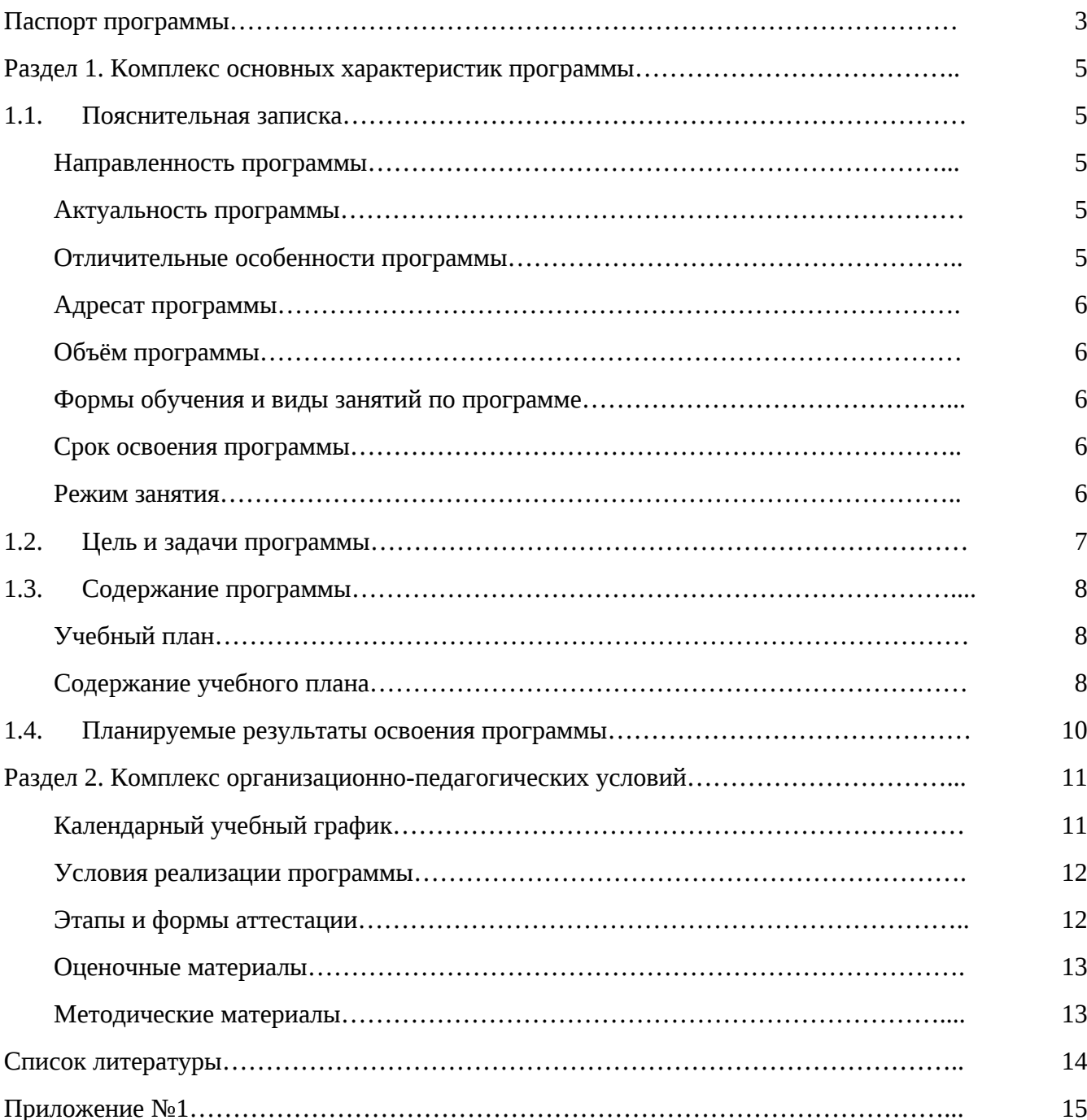

# **Содержание**

#### **Паспорт программы**

*Наименование программы:*

Дополнительная общеобразовательная общеразвивающая программа «Рисуем как в Photoshop» *Разработчик программы:*

Каспина Марина Геннадьевна, педагог дополнительного образования

*Ответственный за реализацию программы:*

Каспина Марина Геннадьевна, педагог дополнительного образования

*Образовательная направленность:*

техническая

*Цель программы:*

формирование начальных знаний и навыков учащихся в области компьютерной графики. *Задачи программы:*

#### **Обучающие:**

- познакомить учащихся с основами компьютерной графики;
- обучить учащихся навыкам работы в графическом редакторе GIMP;
- обучить учащихся различным способам создания и обработки графических изображений.

### **Воспитательные:**

- способствовать формированию у учащихся трудолюбия, способности к преодолению трудностей, целеустремлённости и настойчивости в достижении результата;
- способствовать формированию у учащихся культуры проектной деятельности;

#### **Развивающие:**

- способствовать развитию у учащихся профессиональных компетенций, присущих профессиям IT сферы: «программист», «конструктор компьютерных игр»;
- способствовать развитию у учащихся пространственного и аналитического мышления, логики, памяти, внимания;
- способствовать стимулированию познавательной и творческой активности учащихся посредством включения их в различные виды творческой деятельности.

*Возраст учащихся:*

от 9 до 11 лет

### *Год разработки программы:*

2023 г

## *Сроки реализации программы:*

1 год (36 часов год)

#### *Нормативно-правовое обеспечение программы:*

- Федеральный Закон от 29.12.2012г. № 273-ФЗ «Об образовании в Российской Федерации» (внесены изменения от 31.07.2020 г. N 304-ФЗ; от 02.07.2021г. № 322-ФЗ).
- Указ Президента РФ от 21.07.2020 №474 «О национальных целях развития РФ на период до 2030».
- Стратегия развития воспитания в РФ на период до 2025 года (распоряжение Правительства РФ от 29 мая 2015 г. № 996-р).
- Постановление Главного государственного санитарного врача РФ от 28.09.2020 N 28 «Об утверждении санитарных правил СП 2.4.3648-20 «Санитарно-эпидемиологические требования к организациям воспитания и обучения, отдыха и оздоровления детей и молодежи».
- Постановление Главного государственного санитарного врача РФ от 28.01.2021 № 2 «Об утверждении санитарных правил и норм СанПиН 1.2.3685- 21 «Гигиенические нормативы и требования к обеспечению безопасности и (или) безвредности для человека факторов среды обитания» (рзд.VI. Гигиенические нормативы по устройству, содержанию и режиму работы организаций воспитания и обучения, отдыха и оздоровления детей и молодежи»).
- Федеральный закон от 13.07.2020 г № 189-ФЗ «О государственном (муниципальном) социальном заказе на оказание государственных (муниципальных) услуг в социальной сфере» (внесены изменения от 28.12.2022 №568-ФЗ).
- Приказ Министерства просвещения Российской Федерации от 27.07.2022 № 629 «Об утверждении Порядка организации и осуществления образовательной деятельности по дополнительным общеобразовательным программам».
- Приказ Министерства просвещения Российской Федерации от 03.09.2019 № 467 «Об утверждении Целевой модели развития региональных систем дополнительного образования детей» (внесены изменения от 21.04.2023 № 302).
- Приказ Министерства образования и науки Российской Федерации от 23.08.2017 г. № 816 «Об утверждении Порядка применения организациями, осуществляющими образовательную деятельность, электронного обучения, дистанционных образовательных технологий при реализации образовательных программ».
- Концепция духовно-нравственного развития и воспитания личности гражданина России.
- Концепция развития дополнительного образования детей (распоряжение Правительства Российской Федерации от 31.03.2022г № 678-р) (внесены изменения от 15.05.2023 № 1230-р).
- Государственная программа РФ «Развитие образования» на 2018 2025 гг. (постановление Правительства РФ от 26.12.2017 №1642).
- Письмо МинПросвещения России от 19.03.2020 N ГД-39/04 «О направлении методических рекомендаций» (вместе с «Методическими рекомендациями по реализации образовательных программ начального общего, основного общего, среднего общего образования, образовательных программ среднего профессионального образования и дополнительных общеобразовательных программ с применением электронного обучения и дистанционных образовательных технологий»).
- Письмо Министерства образования и науки Российской Федерации от 18.11.2015 09-3242 «Методические рекомендации по проектированию дополнительных общеобразовательных программ» (включая разноуровневые программы).
- Закон «Об образовании в Кемеровской области» редакция от 03.07.2013 №86-ОЗ.
- Государственная программа Кемеровской области «Развитие системы образования Кузбасса» на 2014 - 2025 годы. Утверждена постановлением Коллегии Администрации Кемеровской области от 4 сентября 2013 г. N 367.
- Распоряжение Коллегии Администрации Кемеровской области от 03.04.2019 №212-р «О внедрении системы персонифицированного финансирования дополнительного образования детей на территории Кемеровской области».
- Приказ Департамента образования и науки Кемеровской области от 05.04.2019 №740 «Об утверждении Правил персонифицированного финансирования дополнительного образования детей».
- Нормативно-правовые документы учреждения:
- Устав Муниципального бюджетного общеобразовательного учреждения «Лицей №20».
- Правила приема в Муниципальное бюджетное общеобразовательное учреждение «Лицей№20».
- Положение о режиме занятий обучающихся Муниципального бюджетного общеобразовательного учреждения «Лицей № 20».
- Правила внутреннего трудового распорядка МБОУ Лицей № 20.

*Методическое обеспечение программы:*

ЭОР «Графический редактор GIMP».

*Рецензенты:*

*Внутренняя рецензия:* Юрченкова Наталья Викторовна, заместитель директора по УВР

#### **Раздел 1. Комплекс основных характеристик программы**

#### **1.1. Пояснительная записка**

Дополнительная общеобразовательная общеразвивающая программа «Рисуем как в Photoshop» имеет техническую направленность и реализуется в рамках типовой модели «Мейкер» мероприятия по созданию новых мест в образовательных организациях различных типов для реализации дополнительных общеразвивающих программ всех направленностей регионального проекта, обеспечивающего достижение целей, показателей и результатов Федерального проекта «Успех каждого ребенка» национального проекта «Образование».

Дополнительная общеобразовательная общеразвивающая программа «Рисуем как в Photoshop» соответствует требованиям нормативно-правовых документов Российской Федерации и Кемеровской области - Кузбасса, регламентирующих образовательную деятельность учреждений дополнительного образования.

Программа разрабатывалась в соответствии с методическими рекомендациями по проектированию дополнительных общеобразовательных общеразвивающих программ Министерства образования и науки РФ и включает результаты осмысления собственного педагогического опыта.

Реализация дополнительной общеобразовательной общеразвивающей программы «Рисуем как в Photoshop» осуществляется на русском языке - государственный язык РФ.

#### **Направленность программы**

Дополнительная общеобразовательная общеразвивающая программа «Рисуем как в Photoshop» имеет *техническую* направленность.

Реализация программы ориентирована на формирование и развитие творческих способностей детей в области компьютерной графики, удовлетворение их индивидуальных потребностей в интеллектуальном, нравственном и физическом совершенствовании за рамками основного образования.

Реализация ДООП не нацелена на достижение предметных результатов освоения основной образовательной программы основного и среднего общего образования, предусмотренных федеральными государственными образовательными стандартами основного и среднего общего образования.

#### **Актуальность программы**

Современные процессы цифровизации и информатизации дают возможность современному поколению овладеть компьютерными технологиями уже с дошкольного возраста. Одно из распространенных направлений – компьютерная графика. Благодаря широкой востребованности данного направления, а также расширению ассортимента технических средств, потенциал использования компьютерной графики постоянно увеличивается. В связи с этим остро встаёт вопрос об обучении новых специалистов, способных к качественному использованию графических возможностей современных гаджетов.

### **Отличительные особенности программы**

Дополнительная общеобразовательная общеразвивающая программа «Рисуем как в Photoshop» имеет **стартовый** уровень сложности.

Новизна программы заключается в том, что обучение по программе «Рисуем как в Photoshop» строится на мастер-классах и проектной деятельности и направлено на изучение основ компьютерной графики, умения работать с изображениями с помощью компьютера.

### **Педагогическая обоснованность построения программы**

Предлагаемая программа ориентирована на формирование метапредметной компетентности учащихся, необходимой во всех видах деятельности.

### **Практическая значимость программы**

Полученные при обучении по программе «Рисуем как в Photoshop» знания и навыки помогут учащимся при дальнейшем освоении современных IT технологий в области компьютерной графики, а также при выборе профессиональной сферы деятельности в техническом и творческом направлениях.

### **Адресат программы**

Дополнительная общеобразовательная общеразвивающая программа «Рисуем как в Photoshop» разработана для учащихся в возрасте 9-11 лет. Занятия проводятся в группах до 15 человек. Программа также предусматривает возможность проведения занятий в подгруппах от 3 до 6 человек (при создании проекта).

Для обучения принимаются все желающие при наличии сертификата дополнительного образования в соответствии с Правилами приема в Муниципальное бюджетное общеобразовательное учреждение «Лицей №20» для зачисления учащихся на обучение по дополнительным общеобразовательным общеразвивающим программам.

Программа может быть адаптирована для учащихся с особыми образовательными потребностями через индивидуальный образовательный маршрут с учетом их психофизиологических особенностей. В этом случае численный состав объединения может быть сокращён.

Воспитательная работа по дополнительной общеобразовательной общеразвивающей программе «Рисуем как в Photoshop» ведется в рамках программы воспитания МБОУ Лицей № 20.

### **Объём программы**

Общий объём дополнительной общеобразовательной общеразвивающей программы «Рисуем как в Photoshop» составляет 36 часов в год.

## **Формы обучения и виды занятий по программе**

Форма обучения по программе – очная.

Основная форма организации образовательного процесса — занятие.

Занятия могут проводиться по группам, индивидуально или всем составом объединения.

Реализация программы предусматривает организацию и проведение (воспитательных) мероприятий, направленных на совместную деятельность учащихся и родителей (законных представителей).

Виды занятий, используемые при реализации дополнительной общеобразовательной общеразвивающей программы «Рисуем как в Photoshop»:

- Беседы-лекции.
- Мастер-класс.
- Работа над проектом.

## **Срок освоения программы**

Срок освоения дополнительной общеобразовательной общеразвивающей программы «Рисуем как в Photoshop» составляет 1 год.

## **Режим занятий**

Занятия проводятся 1 раз в неделю по 1 академическому часу продолжительностью 40 минут каждое. Во время занятий предусмотрены динамические паузы, физминутки.

Также возможно обучение методом погружения в каникулярное время, на выездных проектных семинарах.

В дистанционном режиме проводятся занятия во время карантина, морозов, при отсутствии учащегося на занятии (по причине болезни, отъезда и др.), при подготовке учащихся к различным конкурсам, а также для углубленного изучения тем программы. С данной целью применяется информационно-коммуникационная платформа «Сферум».

Допуск к занятиям производится только после обязательного проведения и закрепления инструктажа по технике безопасности по соответствующим инструктажам.

Программа составлена с учетом санитарно-гигиенических правил, возрастных особенностей учащихся и порядка проведения занятий.

Организация обучения по программе осуществляется на базе МБОУ «Лицей № 20».

Зачисление учащихся в МБОУ «Лицей № 20» осуществляется на основании заявления родителей и наличии сертификата дополнительного образования.

### **1.2. Цель и задачи программы**

**Цель:** формирование начальных знаний и навыков учащихся в области компьютерной графики.

### **Задачи:**

### **Обучающие:**

- познакомить учащихся с основами компьютерной графики;
- обучить учащихся навыкам работы в графическом редакторе GIMP;
- обучить учащихся различным способам создания и обработки графических изображений.

## **Воспитательные:**

- способствовать формированию у учащихся трудолюбия, способности к преодолению трудностей, целеустремлённости и настойчивости в достижении результата;
- способствовать формированию у учащихся культуры проектной деятельности;

### **Развивающие:**

- способствовать развитию у учащихся профессиональных компетенций, присущих профессиям IT сферы: «программист», «конструктор компьютерных игр»;
- способствовать развитию у учащихся пространственного и аналитического мышления, логики, памяти, внимания;
- способствовать стимулированию познавательной и творческой активности учащихся посредством включения их в различные виды творческой деятельности.

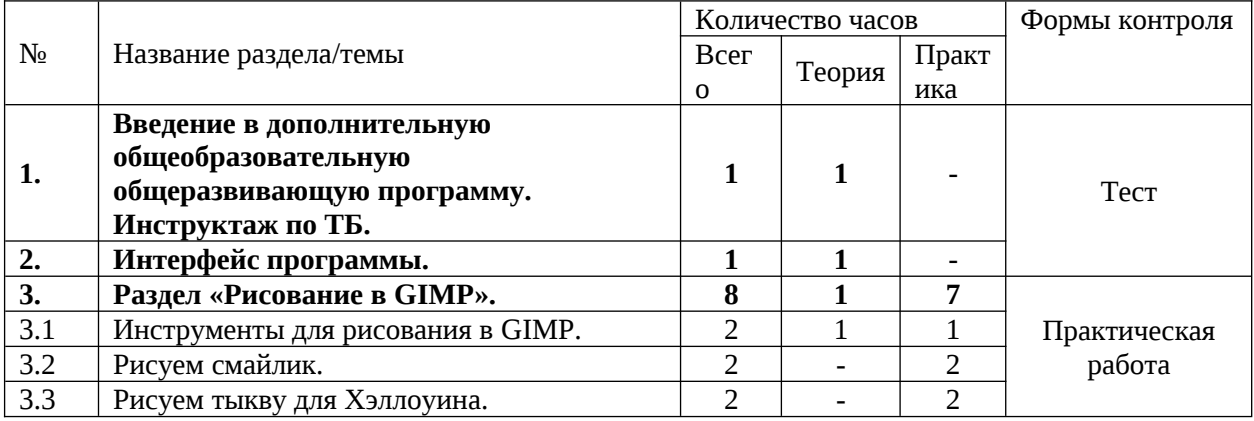

## **1.3. Содержание программы Учебный план**

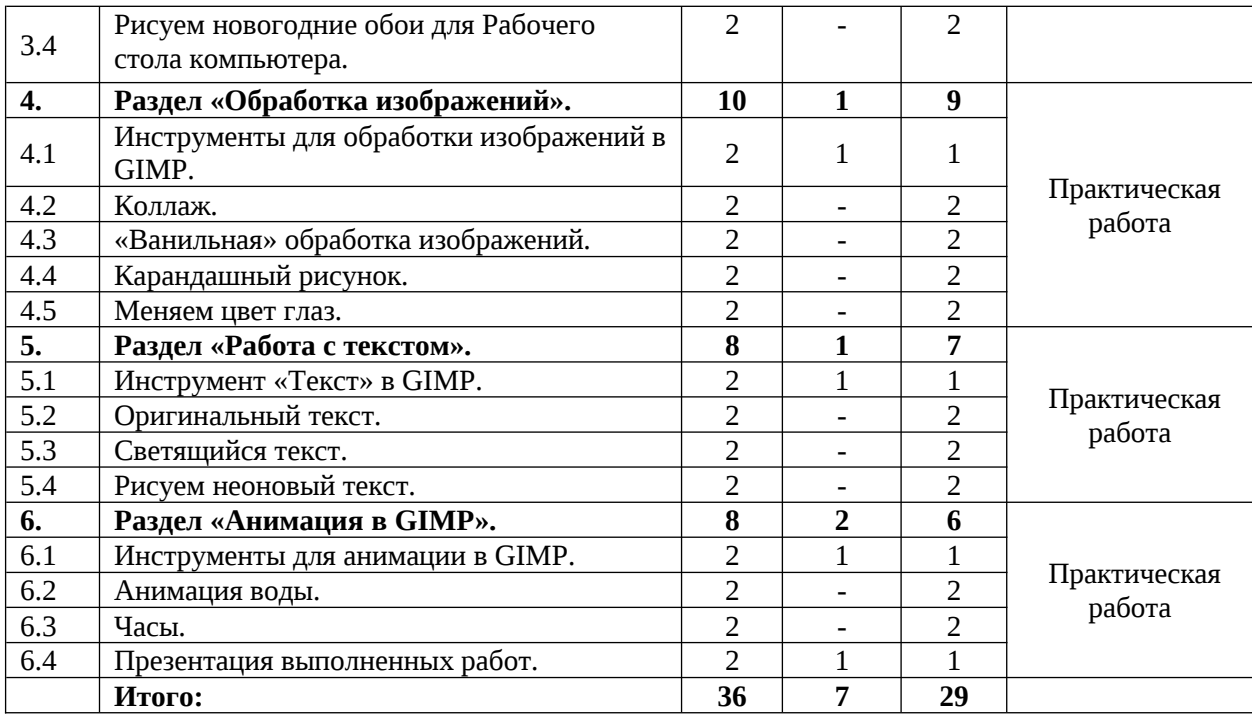

## **Содержание учебного плана**

## **Тема 1. Введение в дополнительную общеобразовательную общеразвивающую программу. Инструктаж по ТБ. (1ч.)**

Теория. Правила поведения и распорядок работы. Организация рабочего места. Правила санитарии и охрана здоровья. Травматизм и его предупреждения. Техника безопасности при работе с компьютером.

Форма контроля. Тест.

## **Тема 2. Интерфейс программы. (1ч.)**

Теория. Введение понятий: рабочая область, окно, инструмент, слой. Знакомство с основным принципом работы программы.

Форма контроля: тест

## **Раздел 3. Рисование в GIMP (8 ч.)**

**Тема 3.1** Инструменты для рисования в GIMP **(2ч.)** Теория: знакомство с инструментами «Прямоугольное выделение», «Эллиптическое выделение», «Плоская заливка», «Кисть», их свойства. Практика: освоение основных инструментов графического редактора GIMP.

Форма контроля: практическая работа.

**Тема 3.2** Рисуем смайлик **(2ч.)**

Практика: создание смайлика средствами графического редактора GIMP. Форма контроля: практическая работа.

**Тема 3.3** Рисуем тыкву для Хэллоуина **(2ч.)** Практика: освоение инструмента «Контур», его свойства. Форма контроля: практическая работа.

**Тема 3.4** Рисуем новогодние обои для Рабочего стола компьютера**(2ч.)** Практика: освоение инструмента «Градиентная заливка» и фильтра «Гауссово размытие», их свойства.

Форма контроля: практическая работа.

## **Раздел 4. Обработка изображений (10 ч.)**

**Тема 4.1** Инструменты для обработки изображений в GIMP. **(2ч.)**

Теория: знакомство с инструментами «Перемещение», «Вращение», «Поворот», «Зеркало», их свойства.

Практика: освоение инструментов графического редактора GIMP.

Форма контроля: практическая работа.

## **Тема 4.2** Коллаж **(2ч**.)

Практика: освоение инструмента «Масштаб» и «Выделение смежных областей», их свойства, а также копирование и вставка слоев.

Форма контроля: практическая работа.

**Тема 4.3** «Ванильная» обработка изображений **(2ч**.)

Практика: освоение инструмента «Плоская заливка» с выбором цвета, режимов смешивания «Экран» и «Перекрытие».

Форма контроля: практическая работа.

**Тема 4.4** Карандашный рисунок **(2ч**.)

Практика: освоение вкладки «Цвет», режимов смешивания «Осветление» и «Умножение», фильтра «Выборочное Гауссово размытие. Форма контроля: практическая работа.

**Тема 4.5** Меняем цвет глаз **(2ч**.)

Практика: освоение инструмента «Маска слоя». Форма контроля: практическая работа.

## **Раздел 5. Работа с текстом (8 ч.)**

**Тема 5.1** Инструмент «Текст» в GIMP **(2ч.)** Теория: знакомство с инструментом «Текст», его свойства, освоение понятия «альфаканал».

Практика: освоение инструмента «Текст» графического редактора GIMP. Форма контроля: практическая работа.

**Тема 5.2** Оригинальный текст **(2ч**.)

Практика: освоение «Переднего плана», «Заднего плана», фильтра «Свет и тень», его свойства, Инструмента «Объединение видимых слоев». Форма контроля: практическая работа.

**Тема 5.3** Светящийся текст **(2ч**.)

Практика: отработка навыков владения ранее изученных инструментов. Форма контроля: практическая работа.

**Тема 5.4** Рисуем неоновый текст **(2ч**.)

Практика: освоение фильтра «Искажение», инструмента «Преобразование». Форма контроля: практическая работа.

## **Раздел 6. Анимация в GIMP (8 ч.)**

**Тема 6.1** Инструмент для анимации в GIMP **(2ч.)**

Теория: знакомство понятием анимации, принципы конструирования анимированного изображения.

Практика: знакомство с фильтром «Анимация».

Форма контроля: практическая работа.

## **Тема 6.2** Анимация воды **(2ч**.)

Практика: освоение инструмента «Лассо», создание копий слоя, фильтров «Искажения»-«Рябь», его свойства, «Анимация»-«Воспроизведение», сохранение анимированного изображения.

Форма контроля: практическая работа.

## **Тема 6.3** Часы **(2ч**.)

Практика: отработка навыков владения ранее изученных инструментов, использования направляющих, фильтров «Тень», «Карта», их свойства, дублирование слоя, сохранение gif-анимации.

Форма контроля: практическая работа.

**Тема 6.4** Презентация выполненных работ **(2ч**.)

## **1.4. Планируемые результаты освоения программы**

## **К концу обучения учащиеся овладевают следующими компетенциями**

## **Предметные (образовательные):**

- знание основ компьютерной графики;
- умение работать в графическом редакторе GIMP;
- умение работать с различными способами создания и обработки графических изображений.

## **Метапредметные:**

- способность проявлять трудолюбие, способность к преодолению трудностей, целеустремлённость и настойчивость в достижении результата;
- способность следовать культуре проектной деятельности;

## **Личностные:**

- способность проявлять профессиональные компетенции, присущие профессиям IT сферы: «программист», «конструктор компьютерных игр»;
- умение применять пространственное и аналитическое мышление, логику, память, внимание;
- способность проявлять познавательную и творческую активность в различных видах творческой деятельности.

### **Раздел 2. Комплекс организационно-педагогических условий**

#### **Календарный учебный график**

Режим организации занятий по данной дополнительной общеобразовательной общеразвивающей программе определяется Календарным учебным графиком, который является приложением к программе и разрабатывается до начала каждого учебного года, согласовывается и утверждается заместителем директора МБОУ «Лицей № 20» по УВР.

Календарный учебный график соответствует санитарно-эпидемиологическим правилам и нормам, утвержденным Постановлением Главного государственного санитарного врача Российской Федерации от 28.09.2020 № 28 «Об утверждении санитарных правил СП 2.4. 3648-20 «Санитарно-эпидемиологические требования к организациям воспитания и обучения, отдыха и оздоровления детей и молодежи».

Начало учебного года - 4 сентября, окончание учебного года– 25 мая.

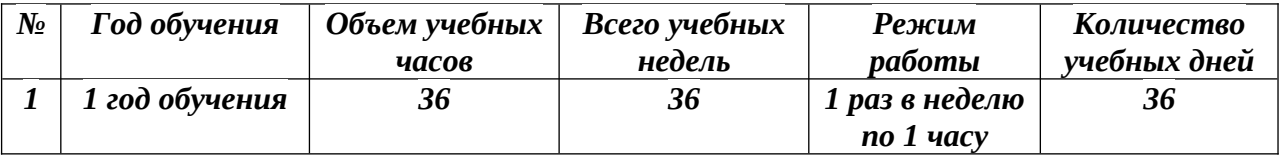

#### **Условия реализации программы**

Содержание условий реализации дополнительной общеобразовательной общеразвивающей программы соответствует возрастным и индивидуальным особенностям учащихся по программе. Данная программа рассчитана на реализацию в условиях МБОУ «Лицей № 20».

#### **Материально-техническое обеспечение.**

В рамках реализации программы предусматривается материально-техническое обеспечение, достаточное для соблюдения условий реализации программы и достижения заявленных результатов освоения образовательной программы.

Для успешной реализации программы необходимо:

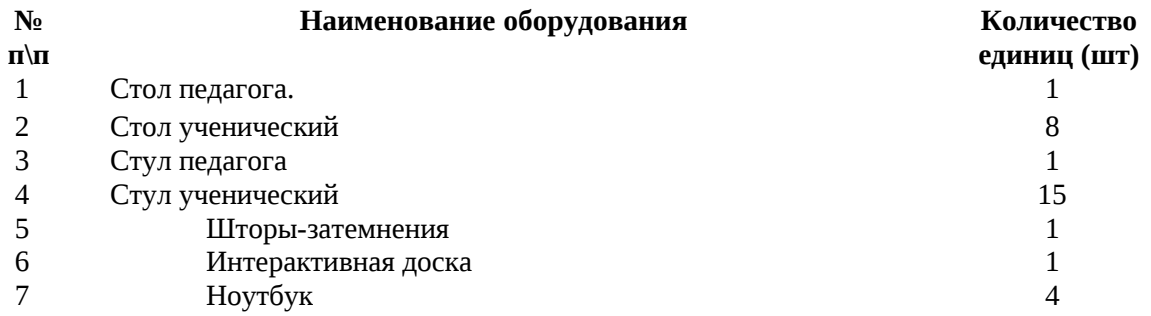

В том числе материально-техническое обеспечение, приобретенное в рамках федерального проекта «Успех каждого ребенка» национального проекта «Образование»:

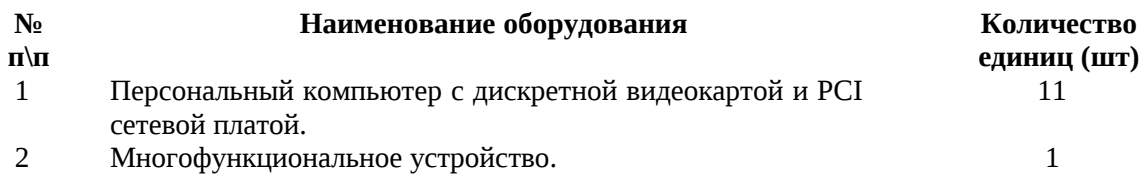

### **Информационное и учебно-методическое обеспечение:**

Учебно-методическое обеспечение (дополнительная общеобразовательная общеразвивающая программа, пособия, учебно-методический комплекс: дидактические материалы, плакаты, видеотека, методические рекомендации, сборники материалов и задач, мониторинг по ДООП).

## **Кадровое обеспечение:**

Согласно Профессиональному стандарту «Педагог дополнительного образования детей и взрослых» по данной программе может работать педагог дополнительного образования с уровнем образования и квалификации, соответствующим обозначениям таблицы пункта 2 Профессионального стандарта (Описание трудовых функций, входящих в профессиональный стандарт) код А с уровнями квалификации 6, обладающий профессиональными компетенциями в предметной области.

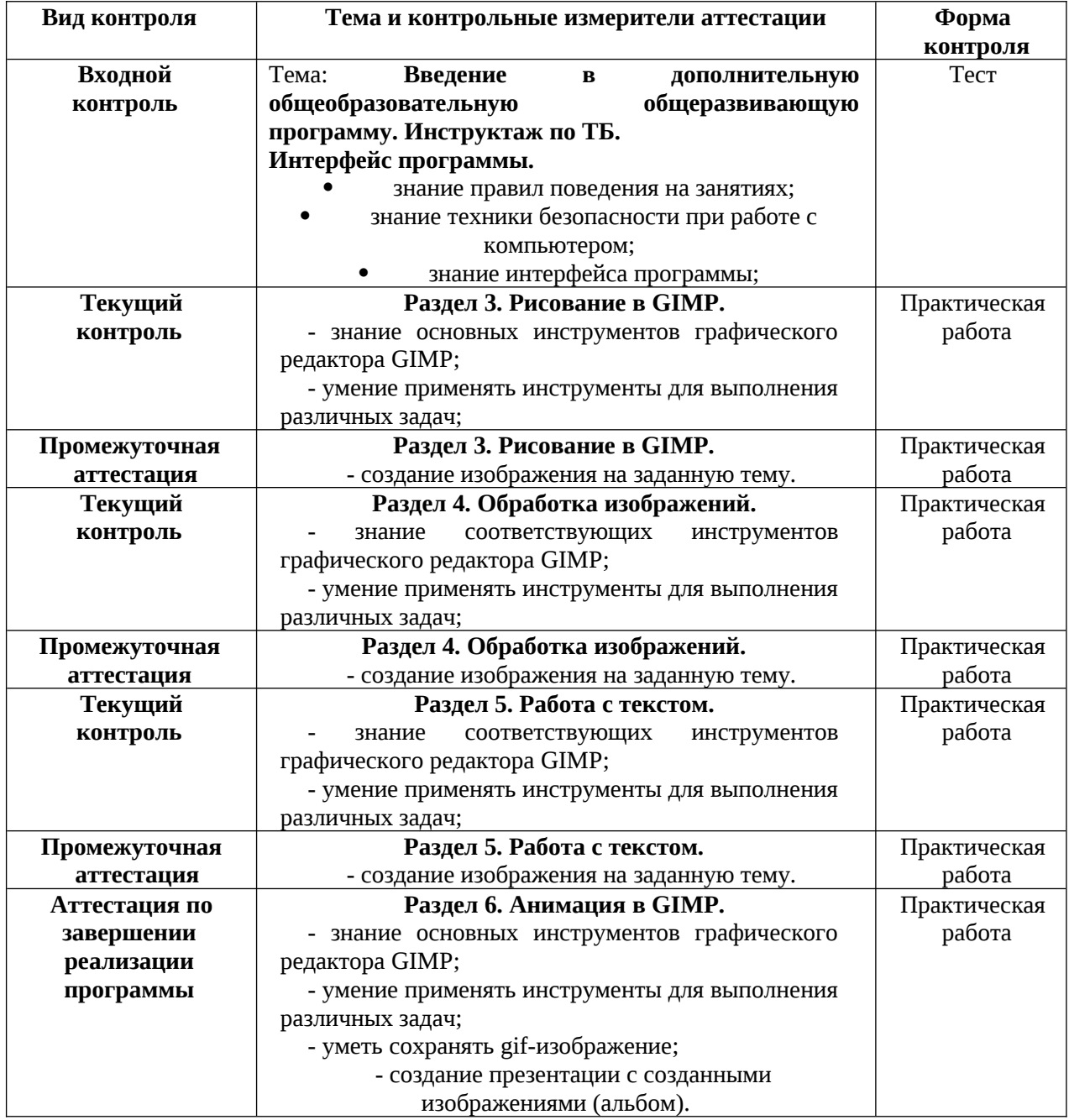

## **Этапы и формы аттестации**

### **Оценочные материалы**

Диагностика результативности сформированных компетенций, учащихся по дополнительной общеобразовательной общеразвивающей программе «Рисуем как в Photoshop» осуществляется посредством следующих разработок:

- Тест «ТБ при работе с компьютером».
- Индивидуальные проектные работы, выполненные в графическом редакторе GIMP.

## **Методические материалы**

Учебно-методический комплекс к программе «Рисуем как в Photoshop» включает:

- учебные пособия, электронные учебники;
- методические разработки занятий, мероприятий;
- различные интернет-ресурсы.

### **Учебно-методическое и информационное обеспечение программы**

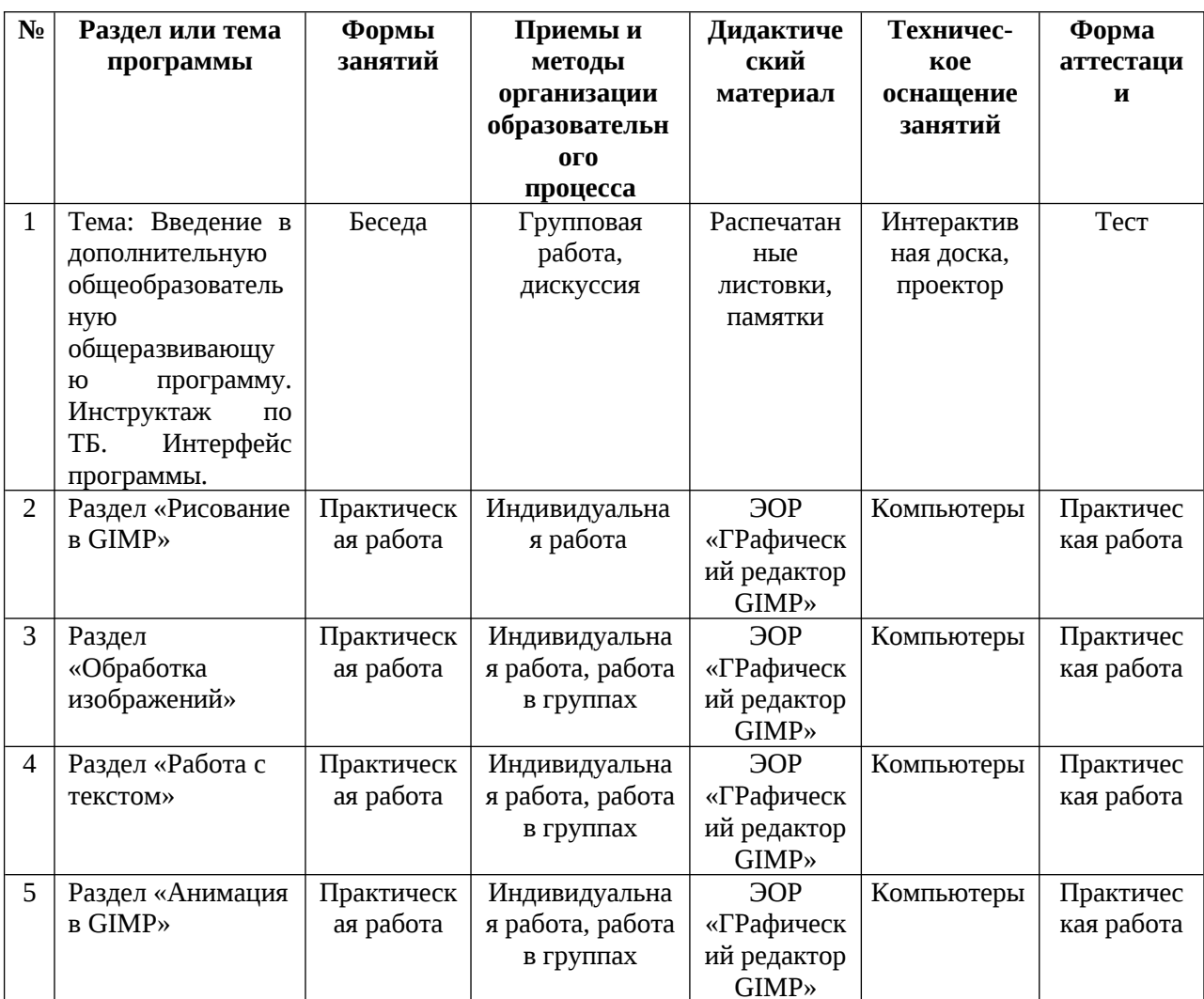

### **Список литературы**

### **для педагога:**

1. Панюкова Т.А. GIMP и Adobe Photoshop: Лекции по растровой графике. М.:Книжный дом «Либроком», 2010.-280 с.,цв.вкл.

2. GIMP.RU – русский официальный сайт по графическому редактору GIMP [Электронный ресурс] / Режим доступа: http://gimp.ru/ - Загл. с экрана.

## **для учащихся:**

1. ЭОР «Графический редактор GIMP».

2. Интернет-ресурс. https://infourok.ru/

## **Приложение № 1**

# **Карта выполнения проекта**

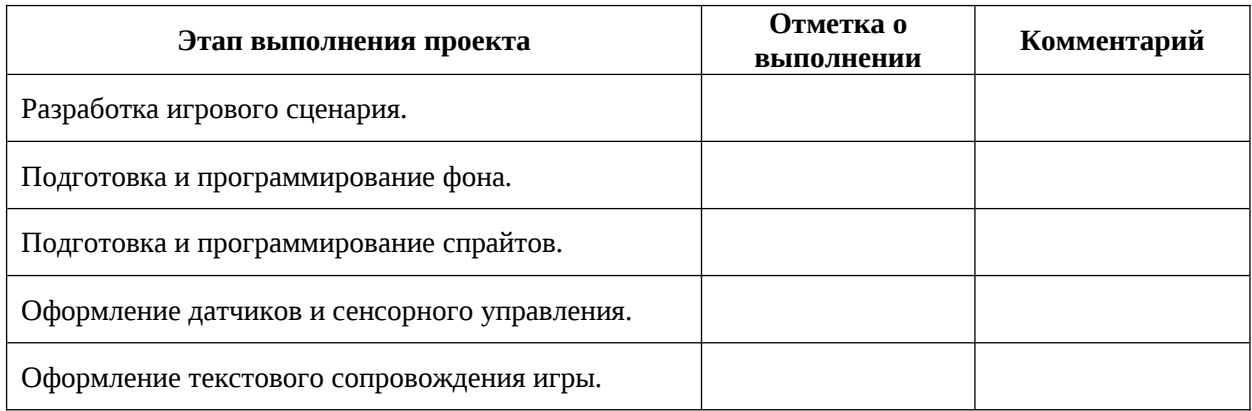